Mon Valley Works ICD, One South Linden Street, Duquesne, PA 15110

# **M**. MON VALLEY. **A** Fall 2019 Training & Education Guide

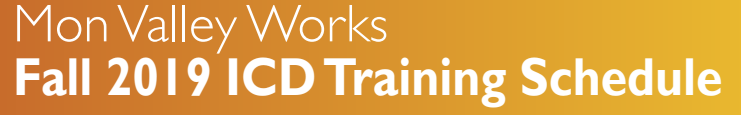

**REGISTER TODAY www.monvalleyicd.com 412-460-0390** 

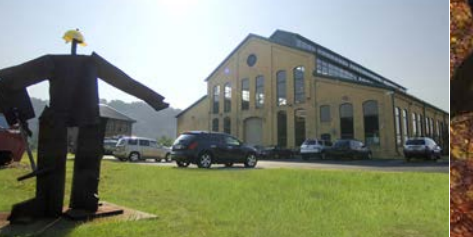

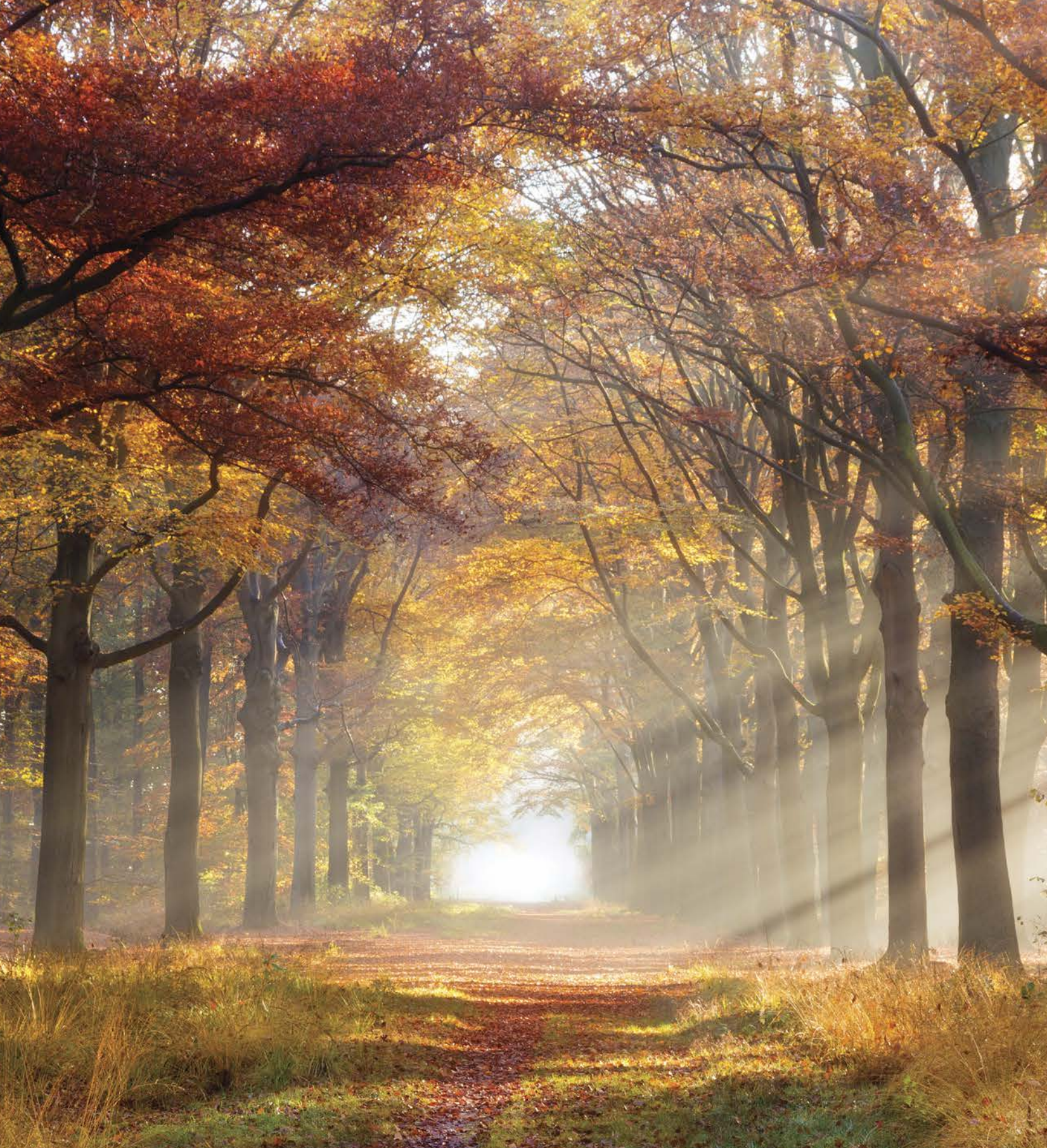

## **Custom Courses open to current active Steelworkers**

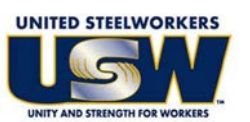

- Classes are held at the Mon Valley ICD Training Center & at area locations of Education Providers (See page 5).
- A minimum of five (5) active USW members must be enrolled per class
- Retirees and Spouses may participate as per the ICD Policy guidelines
- Members are limited to a \$1,250 maximum per year for Personal Development courses (in Arts/Crafts/Music/Culinary, and Health/Fitness/Recreation).

## **Tuition Assistance:**

All USW members employed by U. S. Steel are eligible to receive up to \$2,500 annually in tuition assistance toward an approved, accredited program.

Students actively pursuing education for career advancement through an accredited degree program may qualify to combine their funds up to \$4500 per year until completion. Contact the ICD Coordinator to complete an Issuance 14 EDP (Educational Development Plan) to begin the approval process.

## **Register online @ www.monvalleyicd.com**

**or contact your ICD Coordinator 412-460-0390** or **info@monvalleyicd.com**

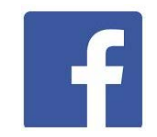

**ICD is on Facebook: www.facebook.com/MonValley ICD**

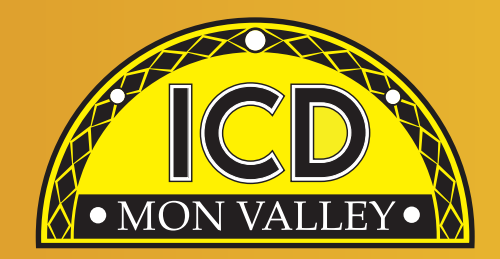

We have heard from our members on classes they want, & have added a few new courses this Fall. Look for the "NEW" symbol next to courses such as: Estate Planning, Planning to Pay for Long Term Care, Introduction to Guitar, Laptop Repair & Introduction to Networking.

And, back by popular demand: Understanding & Optimizing Your Investment Choices, Invest in Your Debt, Auto Body Repair, Auto Detailing, & Small Engine Repair.

**Jim Wardzinski,** *Co-Chair* **Debbie Brennfleck,** E.T. **Matt Murrman, Clairton** 

**UNION USW LABEL** 

## *Remember to register early as class sizes are limited.*

Our Education Providers & locations are listed on page 5 & have been given a code that is listed with the course information. Any classes held at the Mon Valley ICD Learning Center will be indicated by **MV ICD**.

**Active USW employees only** 

**Some courses are for Active USW employees only and are noted in the course descriptions.**

# **Highlights**

## Inside this issue

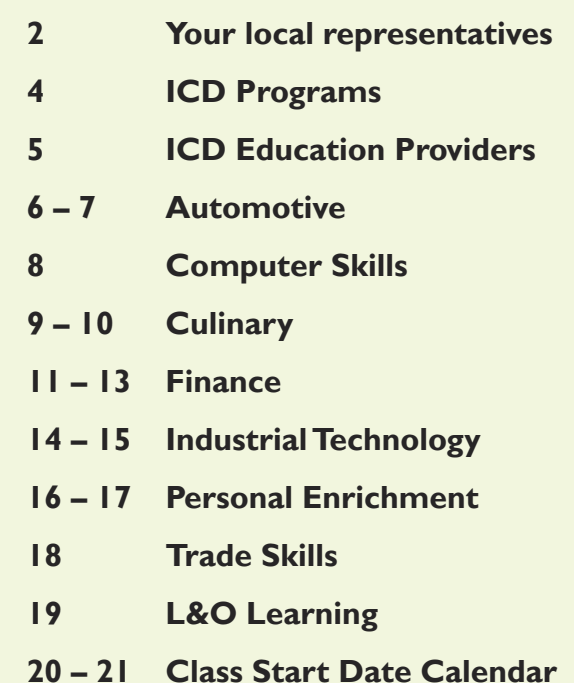

- **22 Lifelong Learning for USW Members**
- **23 ICD Fall 2019 Custom Classes**

**Program Coordinator Donna Permigiani donna.permig@monvalleyicd.com 412-460-0390**

**Visit us on the web: www.monvalleyicd.com**

**Follow us on Facebook: www.facebook.com/MonValley ICD**

Mon Valley Works ICD, One South Linden Street, Duquesne, PA 15110 **www.monvalleyicd.com 412-460-0390**

**Program Coordinator Donna Permigiani**  donna.permig@monvalleyicd.com 412-460-0390

**Program Assistant Michele Taylor**  michele.taylor@monvalleyicd.com 412-460-0390

## **USW**

**Ross McClellan,** *Chair* **Bernie Hall Jim Johnston**

**U.S. Steel Allison Pletcher,** *Chair*

## **ET Local 1219**

412-271-4555 **John Gornall,** *Co-Chair* **Don Jackson**

**Clairton Local 1557** 412-233-5672 **Don Furko,** *Co-Chair* **Robinson "Bo" Waddell Bob Mancine**

**Irvin Local 2227** 412-469-0100 **Ryan Kieffer,** *Co-Chair* **Jack Maskil Jason Zugai**

### **Local 2227-01** 412-469-0100

## **Mon Valley Works Institute for Career Development**

## **Local Joint Committee Members**

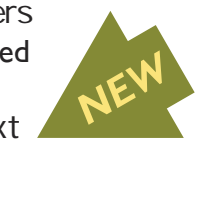

## *ICD Programs are offered to active USW employees only*

## **Pre-Learner Maintenance Training Program\* (online)**

As per the Labor Agreement, this standardized training offers employees the opportunity to acquire the necessary skills & knowledge to potentially test at a higher level I order to enter the U.S. Steel Maintenance Technician Learner program. This program is self-paced through access to online Mechanical, Electrical, or Systems Repair topics correlating to the competencies required for Maintenance Technician.

All class work can be completed online at the student's convenience. Any student who does not have access to a computer should contact the ICD Coordinator to make arrangements to use the ICD's computers.

## **Pre-Learner Entrance Requirements**

- be an active non-maintenance Steelworker
- register with the ICD Coordinator by calling 412-460-0390
- have a valid email address
- take classes on their own time

\*Completion of the online training does not guarantee qualification for a Maintenance Technician position or entry into the Learner Program. All additional requirements to become a Maintenance Technician or Learner must still be met.

## **Commercial Truck Driver (CDL) Training – Class A & B**

## **Contact the ICD Coordinator for more information & to enroll in these ongoing ICD Programs.**

All-State Career School (West Mifflin, PA) offers customized training in tractor trailer driving toward obtaining a CDL license as a Class A or B operator. This 100-hour program combines classroom theory & on-the-road instruction with qualified instructors to prepare for the operator exam. Valid driver's license & physical exam will be required to obtain a CDL permit prior to training. Contact the ICD Coordinator to enroll.

CCAC offers both credit & non-credit courses at their four main campuses as well as area centers throughout Allegheny County. As an accredited institution, most CC courses are approved for Tuition Assistance & eligible for Issuance 14 reimbursement. Through their Workforce Development program, CCAC continues to provide quality training through custom courses as well as online learni

More Information about All-State Career School at www.allstatecareer.edu

## **USS Fitness Program**

Douglas Education Center continues to transform itself by offering education & training to meet today's career opportunities. From their globally renown creative programs to health care & skilled trades, DEC offers accredited programs as well as ICD custom courses at their fascinating campus in downtown Monessen.

Located at the Center for Fitness & Health (Belle Vernon, PA), this 36-month program offers a well-balanced combination of nutrition education & workout techniques to develop exercise regimens & a healthy lifestyle. Professional fitness trainers provide instruction & motivation at weekly classes, scheduled multiple times & days to accommodate shift work. New classes begin quarterly. Contact the ICD Coordinator to enroll.

More information about the Center for Fitness & Health at www.myhealthplex.com

## **ToolingU Manufacturing Skills Training (online)**

With more than 500 unique online classes, ToolingU provides training in an easy to navigate, interactive web-based environment. Comprehensive topics can be accessed through any internet connection 24/7 & include competencies in maintenance, engineering, welding, machining, safety & much more! One-year subscriptions are available. Contact the ICD Coordinator to enroll.

Catalog of courses & more information about ToolingU at www.toolingu.com

# Education Providers

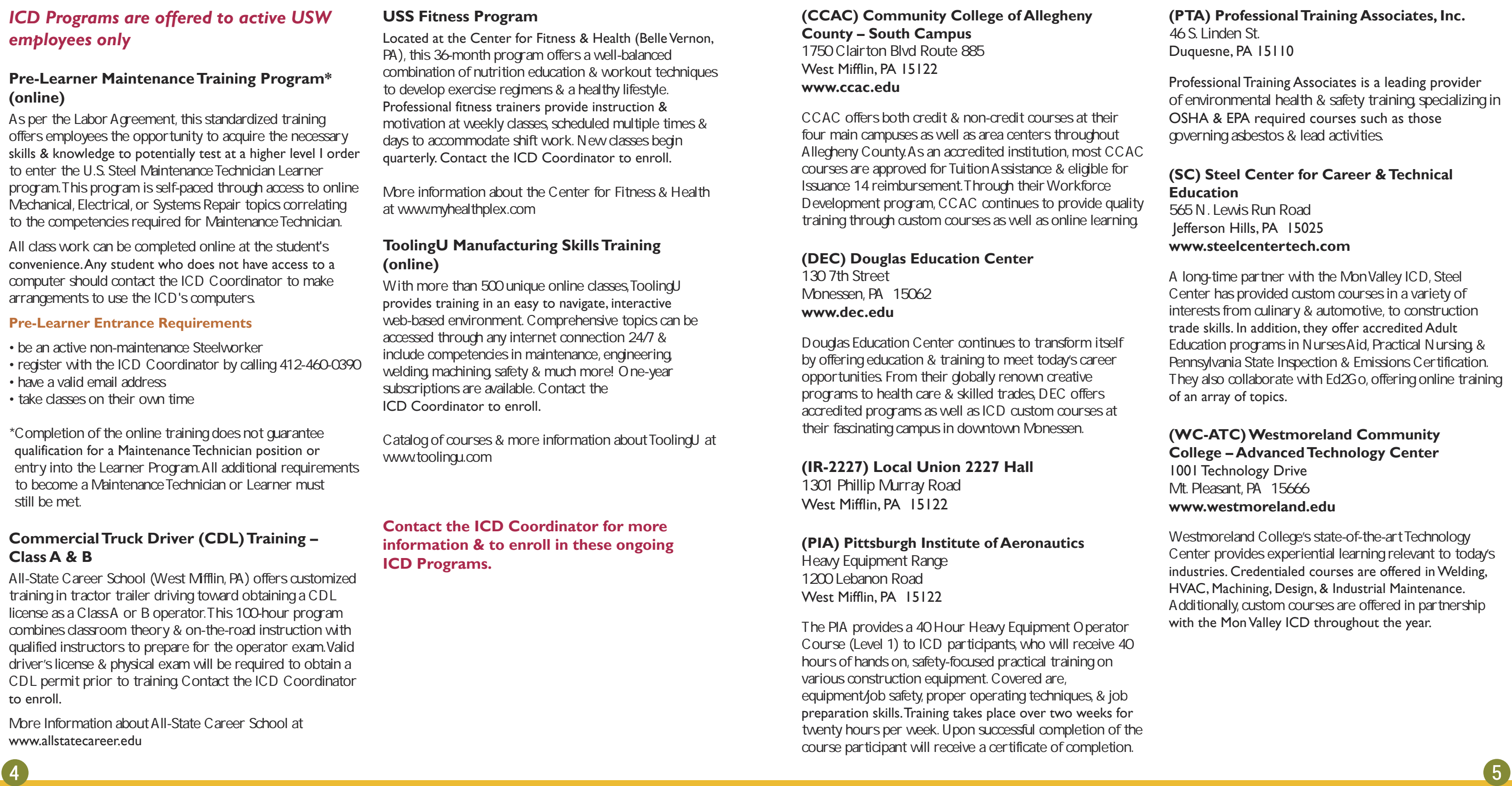

## Education Provider codes (referenced in the course information) are in **bold** with class location address listed below. (MV ICD) indicates classes held at the Mon Valley ICD Learning Center

# T<del>CD TTOgrams</del>

## **(CCAC) Community College of Allegheny County – South Campus** 1750 Clairton Blvd Route 885 West Mifflin, PA 15122 **www.ccac.edu**

## **(DEC) Douglas Education Center**

130 7th Street Monessen, PA 15062 **www.dec.edu**

## **(IR-2227) Local Union 2227 Hall**

1301 Phillip Murray Road West Mifflin, PA 15122

## **(PIA) Pittsburgh Institute of Aeronautics** Heavy Equipment Range 1200 Lebanon Road West Mifflin, PA 15122

The PIA provides a 40 Hour Heavy Equipment Operator Course (Level 1) to ICD participants, who will receive hours of hands on, safety-focused practical training on various construction equipment. Covered are, equipment/job safety, proper operating techniques, & job preparation skills. Training takes place over two weeks for twenty hours per week. Upon successful completion of course participant will receive a certificate of completion.

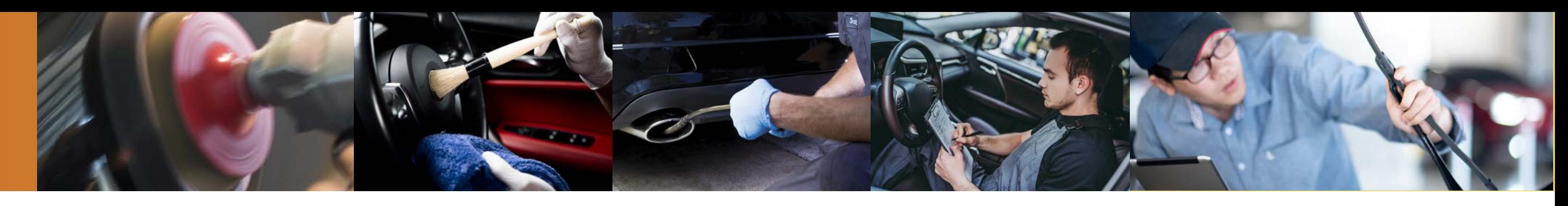

## Automotive

## **Auto Detailing**

This course will teach you the proper way to clean a car from the inside out including detailing the engine compartment. Topics will include interior as well as exterior cleaning through demonstration & hands-on experiences. Class size limited to 8. *Choose only one series*

## **SC Room 115**

Tuesdays 11/12 & 12/10 4:30 – 8:30 2 sessions Chuck Hicks

Thursdays 11/14 & 12/12  $4:30 - 8:30$ 2 sessions Chuck Hicks

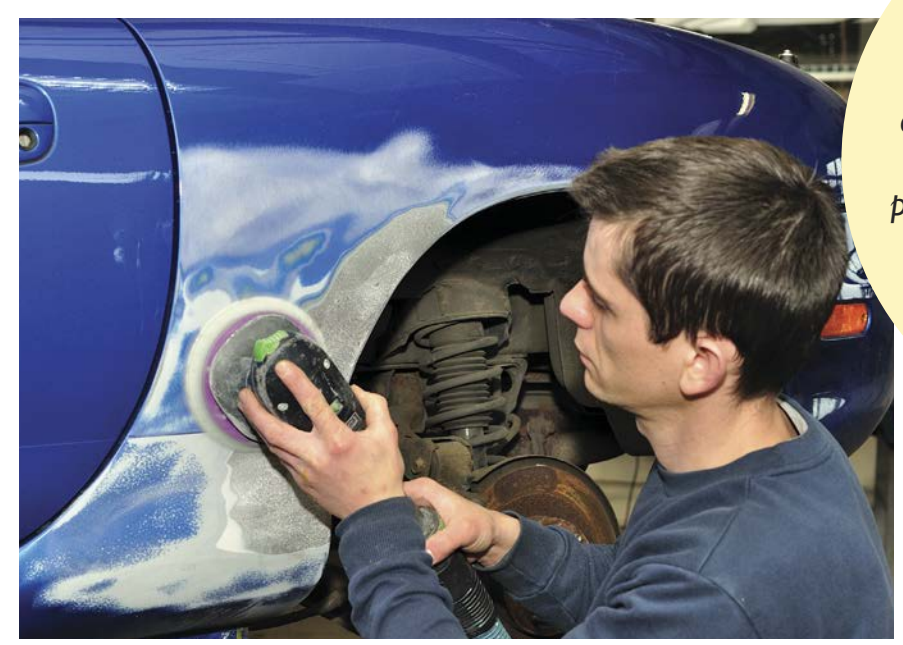

6

## **Auto Body Repair**

In this course you will learn how to repair minor dents & structural damage. Also, it will teach you the different types of paints, primers & how to use technology for gluing plastics by using the new epoxy glues. Painting & different clear coats will be covered. (All supplies included except paint and clears.) Class size limited to 8.

#### *Choose only one series*

### **SC Room 115**

Alternating Tuesdays 9/3, 9/17, 10/1, 10/15, 10/29 4:30 – 8:30 5 sessions Chuck Hicks

Alternating Thursdays 9/5, 9/19, 10/3, 10/17, 10/31  $4:30 - 8:30$ 5 sessions Chuck Hicks

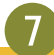

## **Emissions Inspection Certification\***

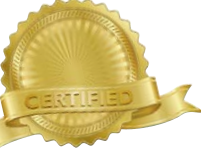

Upon successful completion of this course & testing, individuals will earn the PA Emissions Inspector Certification. Students must be at least 18 years old to become a certified inspector & must possess a valid PA driver's license. All students must register online prior to the class at www.patrainingportal.com at the cost of \$39.99 to obtain online training materials to begin studying. Students must then contact Cheryl @ 412-469-3200 x2512 at Steel Center to provide their driver's license number to enroll them into the class with the PA Department of Transportation. Class size limited to 5.

#### *Choose only one series*

Date & time TBD 5:00 – 9:00 2 sessions Ed Powell

### **SC Room 207 Active USW employees only**

Date & time TBD  $500 - 900$ 2 sessions Mike Castelli

\* Must attend all classes

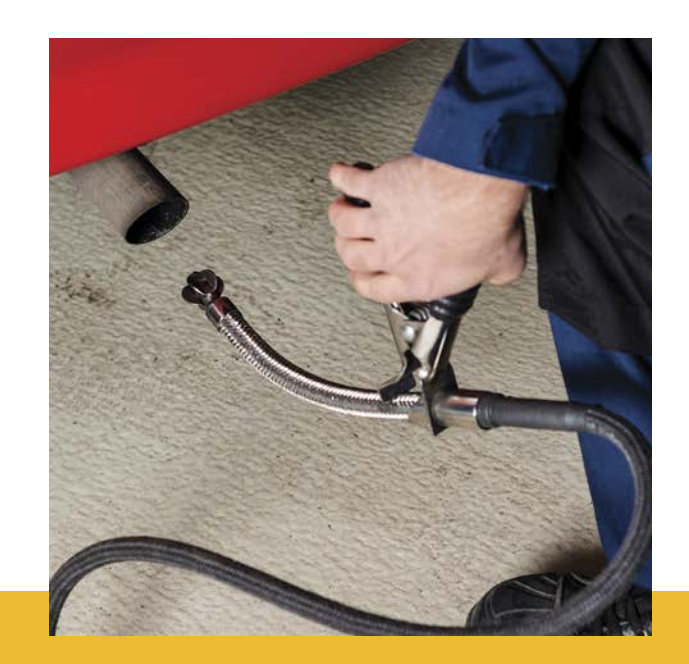

## **PA Safety Inspection Certification\***

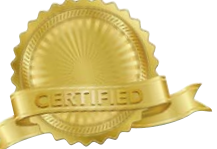

This course will certify individuals as PA State Inspection Mechanics. Course content includes hands-on instruction in the proper use of tools & equipment to perform a safety inspection as well as discussions on inspection procedures & vehicle code regulations. Students must be at least 18 years old & possess a valid PA driver's license. Class size limited to 5.

## *Choose only one series*

**SC Room 112 Active USW employees only** Date & TBD 5:00 – 9:00 4 sessions Mike Castelli

Date & TBD 5:00 – 9:00 4 sessions Ed Powell

\* Must attend all classes

*I enjoy the ICD classes. Most of them are informative as well as enjoyable, getting to meet other USS employees & gain some insight into a wide variety of projects and subjects. They can open the door for possible retirement hobbies or self-employment to make extra money.*  **John** 

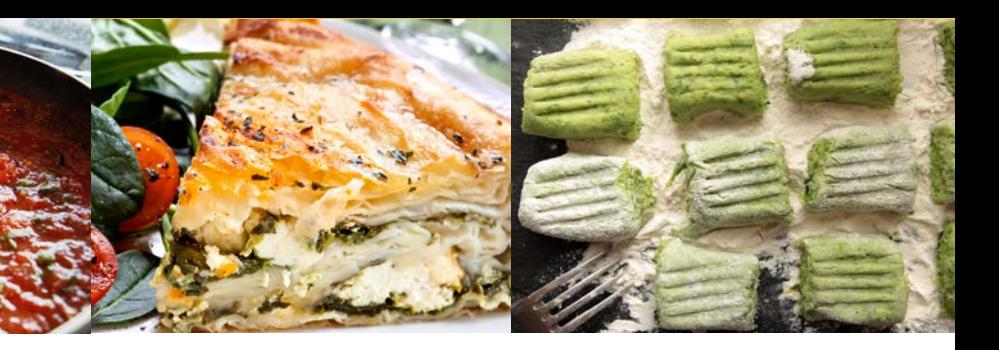

# Computer Skills

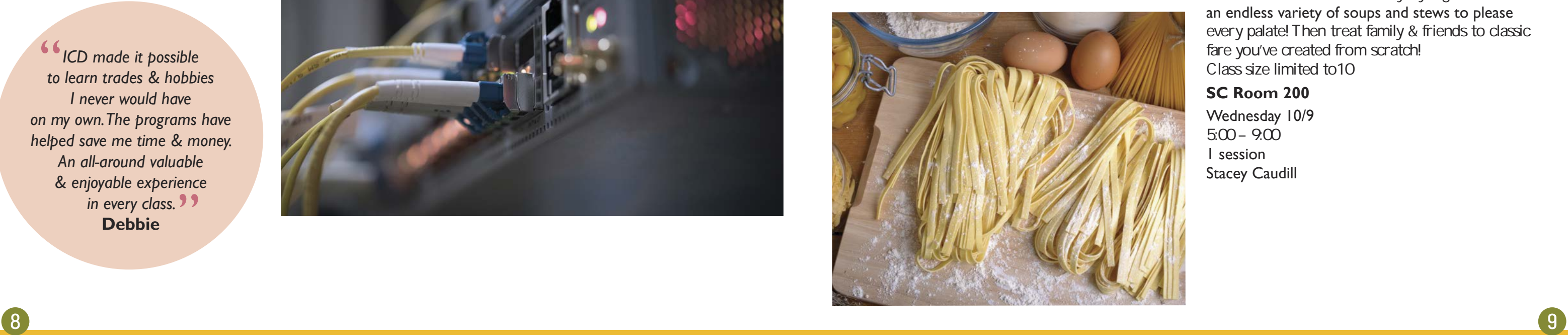

Laptop Repair<br>This is a new class designed to teach repairs of laptops. We will learn how to change drives, laptop screens, Wi-Fi cards as well as cleaning the dust & dirt from the insides of your laptop, especially the fan that always sucks up so much lint and dust that causes overheating issues. We will also cover installing operating systems the new way with flash drives and images off of the Internet. Class size limited to 10.

Introduction to Networking<br>Come learn the basics of networking including patch panels, routers & making custom networking cable. We'll learn how to troubleshoot networks by using network commands. Class size limited to 10.

*Choose either morning or evening series*

## **MV ICD**

Mondays 11/4 to 12/9 8:30 – 11:30 6 sessions Chuck Granche

#### **Mondays**

11/4 to 12/9 4:00 – 7:00 6 sessions Chuck Granche

## **Pasta & Sauces from Scratch** Pasta & Sauces from Scratch<br>Learn about ingredients, flavors & simple pasta dishes

#### **Laptop Repair** *NEW*

## *Choose either morning or evening series*

## **MV ICD**

Marcato 8320A tlas Pasta Machine & Bellemain Large Ravioli Maker \$50 plus tax per student

Mondays (No class 9/2) 8/26, 9/9, 9/16 & 9/23 8:30 – 11:30 4 sessions Chuck Granche

## **Introduction to Networking** *NEW*

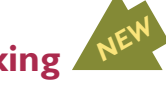

Mondays (No class 9/2) 8/26, 9/9, 9/16 & 9/23 4:00 – 7:00 4 sessions Chuck Granche

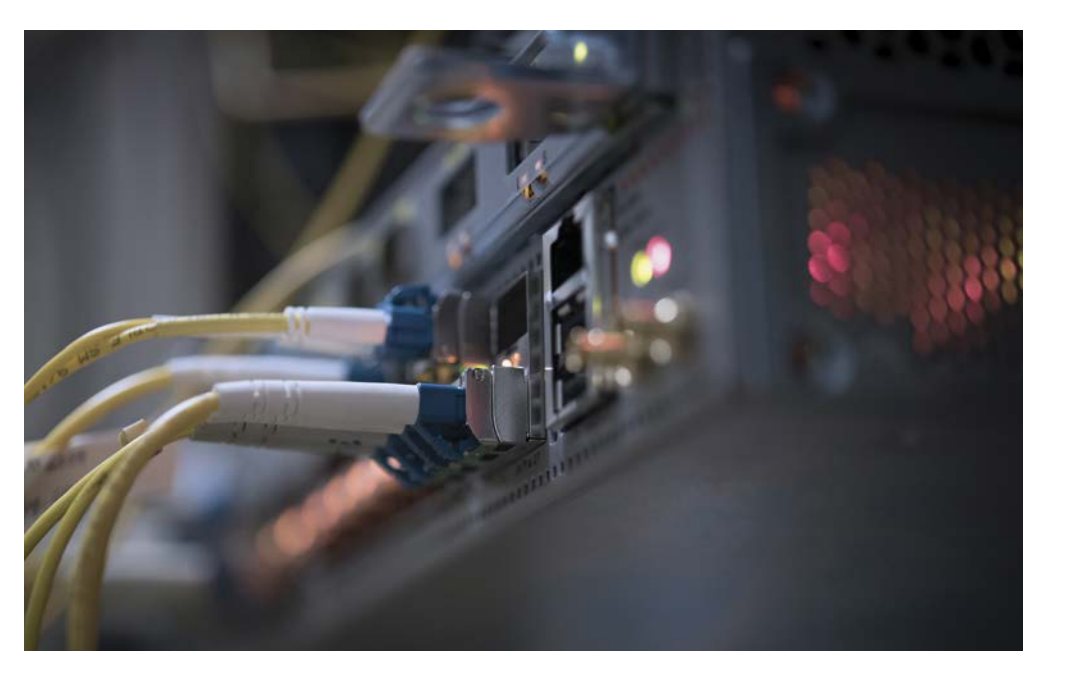

# **Culinary**

*ICD made it possible to learn trades & hobbies I never would have on my own. The programs have helped save me time & money. An all-around valuable & enjoyable experience in every class.*  **Debbie**

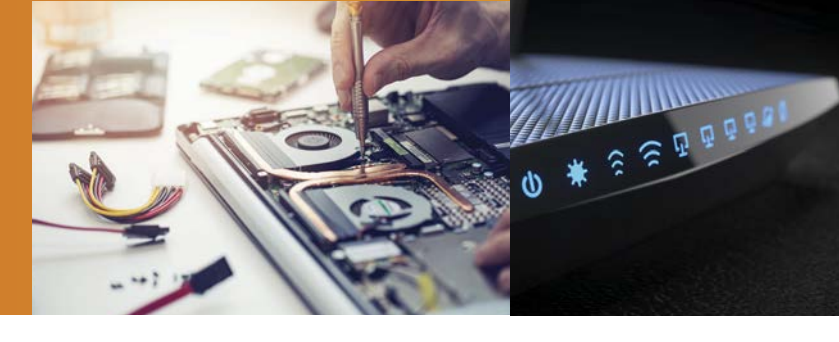

that you can make like a pro! This class covers authentic sauces & marinades induding Penne Rigate with Artichokes, Ricotta & Spinach Gnocchi, Meatballs in Brandy, & Fried Mozzarella Sandwiches. Class size limited to10.

## **IR-2227**

## *Choose either afternoon or evening series*

Thursdays 9/12 to 9/26

8:30 – 11:30 3 sessions C&C Operations Staff

Thursdays 9/12 to 9/26 4:00 – 7:00 3 sessions C&C Operations Staff

## *Optional student purchase:*

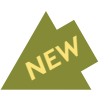

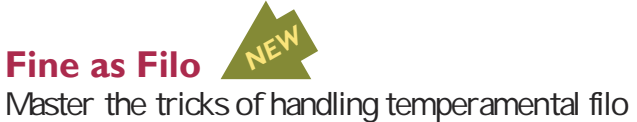

(aka phyllo) dough while preparing dishes such as spanakopita & baklava. Class size limited to10

## **SC Room 200**

Wednesday 9/18 5:00 – 9:00 1 session Stacey Caudill

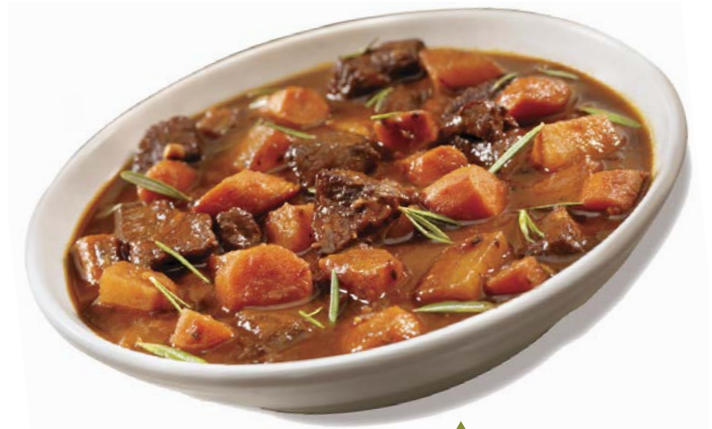

#### **Soups & Stews to Chase Away the Chill Soups & Stews<br>to Chase Away the Chill NEW**<br>Learn how to transform everyday ingredients into *NEW*

an endless variety of soups and stews to please every palate! Then treat family & friends to classic fare you've created from scratch! Class size limited to10

## **SC Room 200**

Wednesday 10/9 5:00 – 9:00 1 session Stacey Caudill

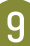

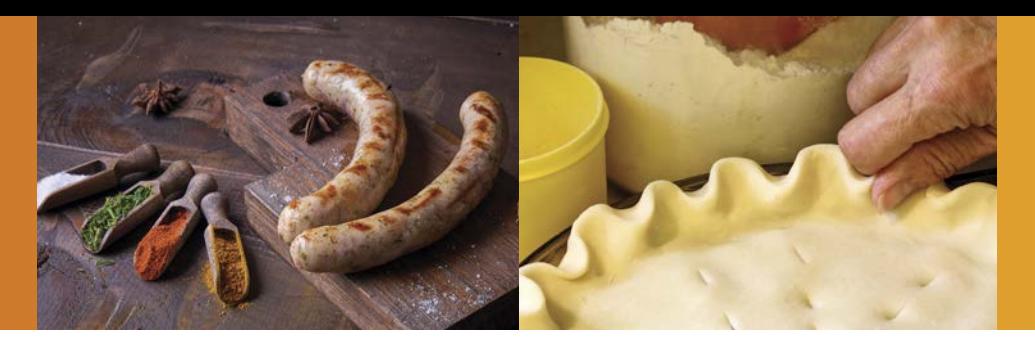

## **Cullinary**

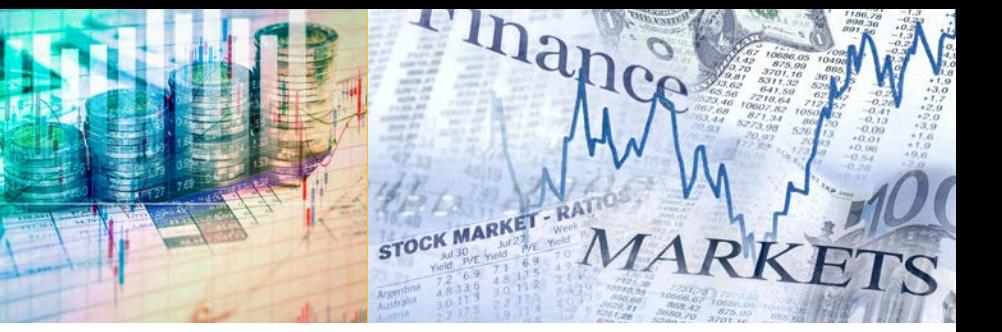

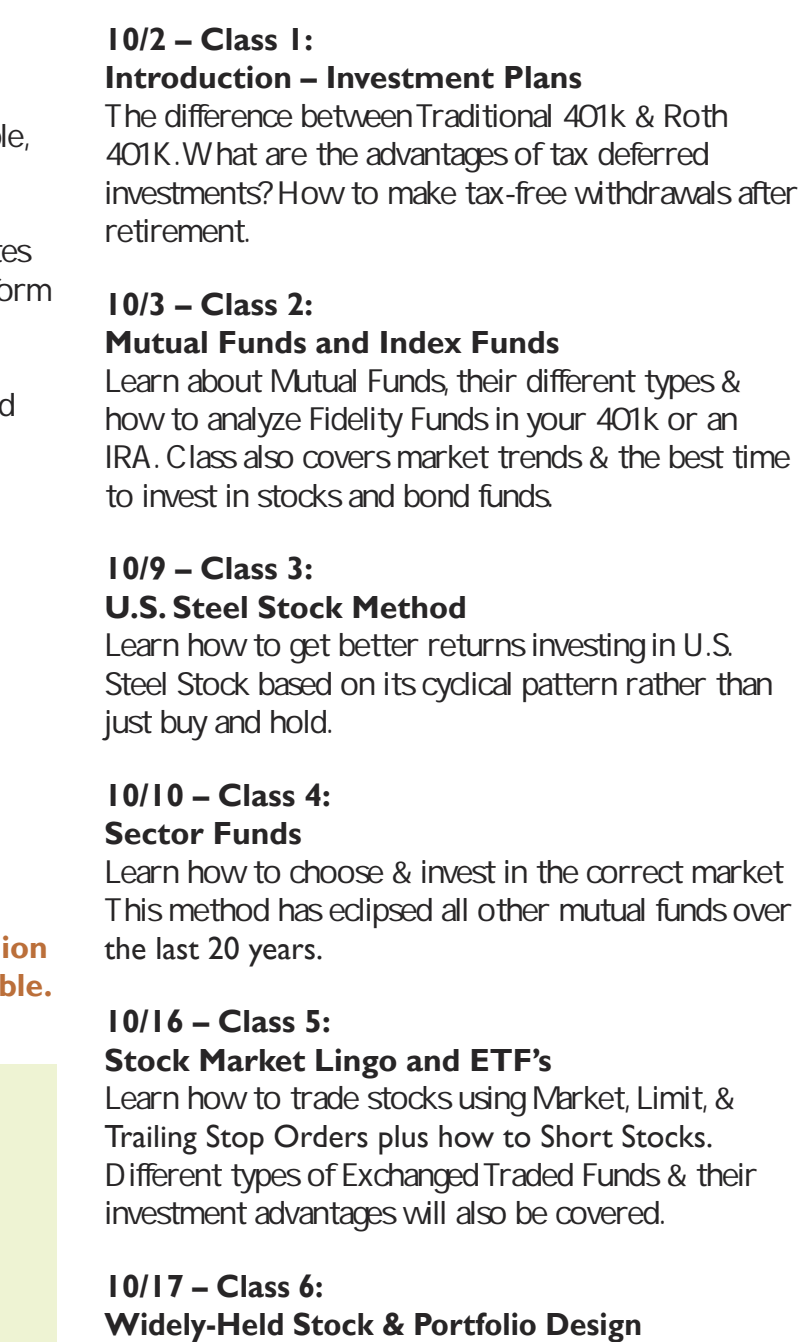

This 18-hour seminar/workshop will explain simple successful investment techniques that historically have produced average annualized returns that outperform the market. There are no pre-requisites required to attend the class. Participants will perfo in-class exercises where they will learn how to choose the best mutual funds & stocks for their Traditional & Roth 401k, IRA /Roth IRA & Standard Brokerage Accounts. Class size limited to 20.

> Taking Advantage of undervalued stocks & mutual fund window dressing. Learn to design a portfolio for your investment goals.

## **Understanding & Optimizing Your Investment Choices**

Wednesday 11/20  $5:00 - 9:00$ 1 session Stacey Caudill

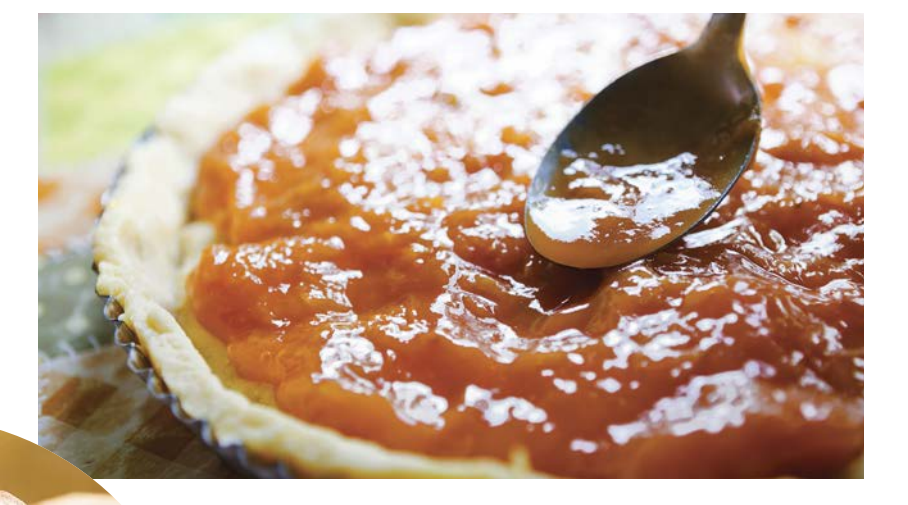

B NEW It seems daunting, but yes, you can make sausage at home. Once you learn the fundamentals, you can make almost any sausage, from spicy Italian to an awesome lamb masala to whatever meat & seasoning combo you dream up.We will cover delicious recipes for all kinds of sausage. This class will teach you everything you need to know to take on this rewarding project. Class size limited to 10.

#### *Choose either morning or evening series*

Wednesdays & Thursdays 10/2 to 10/17 8:30 – 11:30 6 sessions Trish Nelson

Wednesdays & Thursdays 10/2 to 10/17 4:00 – 7:00 6 sessions Trish Nelson

**Spouse permitted to attend with active Uni member registration. Retirees are not eligil** 

## **MV ICD Active USW employees only**

## **No Broker, No Selling. This is an Educational Only Program!**

*This class has been immensely well received by the USW and consistently ranks among the top classes offered by ICD!*

# Finance

## **Presented by Educational Investor Services**

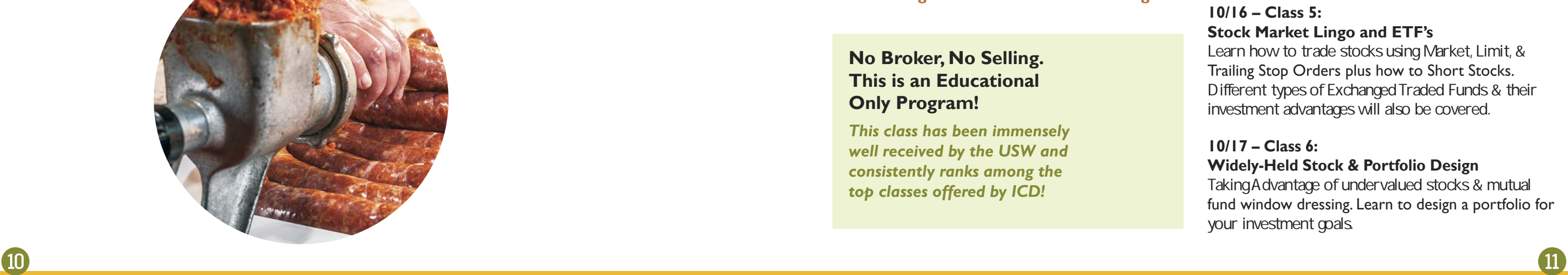

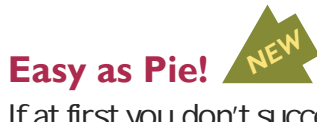

If at first you don't succeed – pie, pie again! Join us for this hands-on class & learn the essential pie-making skills all bakers should know.The instructor will walk you through the steps for mixing, rolling & baking perfectly flaky crusts every time. Students will learn the intricacies of custard based pies in time for Thanksgiving. Class size limited to10

#### *NEW* **The Art of Sausage Making**

## **SC Room 200**

## **IR-2227**

*Choose either afternoon or evening series*

Thursdays 10/24 to11/14 8:30 – 11:00 4 sessions C&C Operations Staff

Thursdays 10/24 to11/14  $4:00 - 7:00$ 4 sessions C&C Operations Staff

### *Optional student purchase:*

LEM #8 575 Watt Countertop Grinder or Excalibur Stainless Steel Stuffer 7 lbs – UPGRADED \$110 plus tax per student

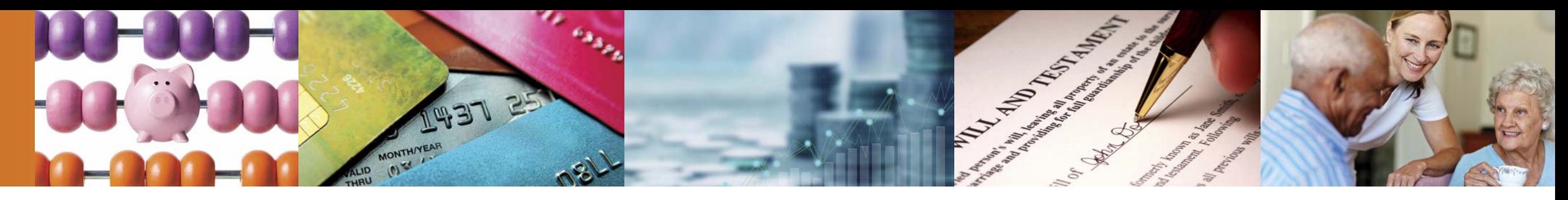

## Finance

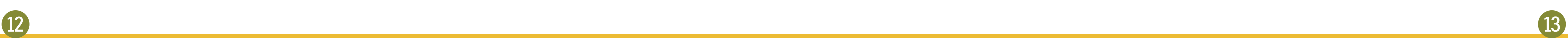

Estate Planning<br>What is the difference between a will & a trust, & which do I need? What is a Power of Attorney & why do I need one? What happens if I die without a will? What is a Guardian & when do I need one? What is Probate & how do I avoid it? This class provides fundamental estate planning guidance to answer these questions & more.

Class size limited to 10.

## *Choose either morning or evening series*

## **MV ICD**

Wednesday 9/18 4:00 – 7:00 1 Session Zacharia Brown

Thursday 9/19 8:30 – 11:30 1 Session Zacharia Brown

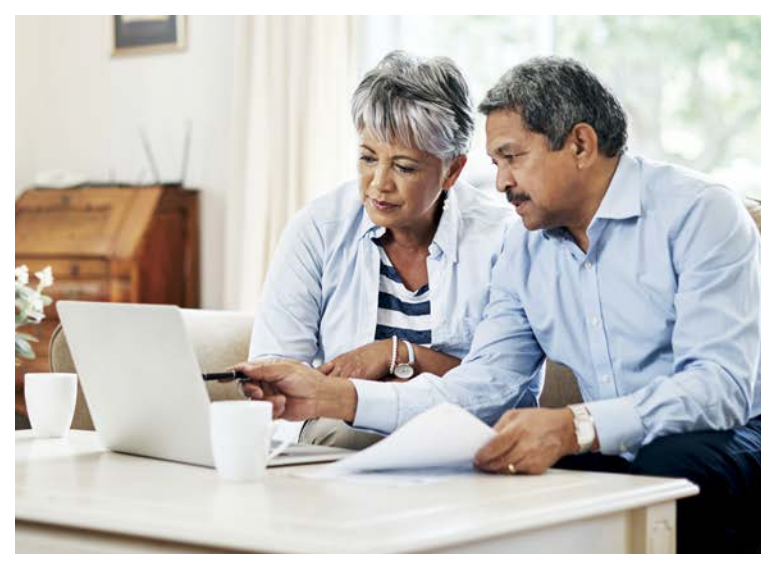

## **Planning to Pay for Long Term Care**

## **Estate Planning** *NEW*

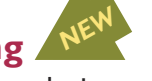

The average cost of nursing home care in the Commonwealth of Pennsylvania is now over \$10,000 a month, what would your family do if faced with a nursing home stay? What is the difference between Personal Care, Assisted Living & Nursing Home Care? What options exist to allow loved ones to stay at home? What benefits are available to help pay for the care we need? Will I lose my house if I accept help from Medicaid? This class will discuss the answers to these questions & more.

Wednesday 9/11  $4:30 - 6:00$ 1 Session Gary Boatman

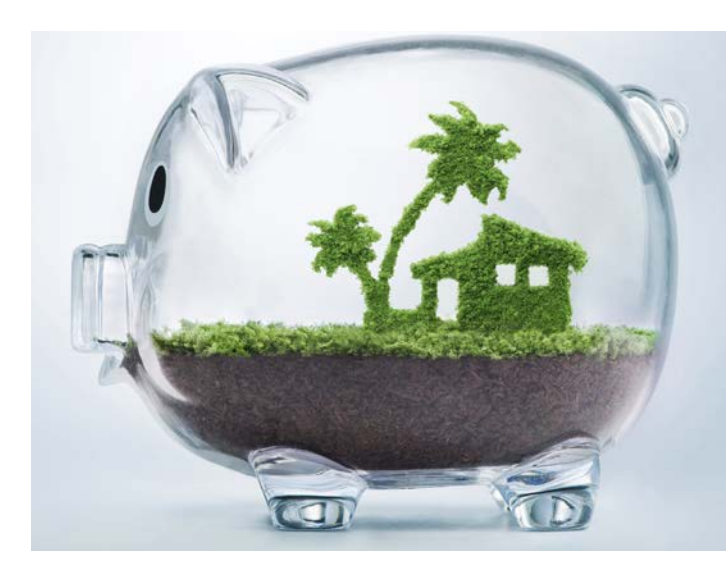

## **Invest in Your Debt: Mortgage, Credit Cards,** Student Loans & Smart Spending Guidance

In three hours, based on the same income you are earning today, you can fully learn to take control & eliminate your debts quickly. The concepts apply easily whether you are earning \$30,000 or \$330,000.

Class size limited to 10.

*Choose either morning or evening series*

## **MV ICD**

Wednesday 9/25 4:00 – 7:00 1 Session Zacharia Brown

Thursday 9/26 8:30 – 11:30 1 Session Zacharia Brown

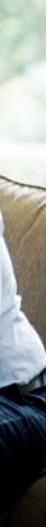

## **Paychecks and Playchecks** *NEW*

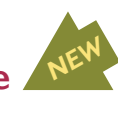

Tom Hegna's Paychecks & Playchecks has been seen s<br>cks has be by millions of people on public television. It discusses ways to make retirement more enjoyable by having a steady stream of income (paychecks) to cover all of your needs. Remaining money can become playchecks to have fun and do the things on your bucket list.

You worked hard to reach retirement. Let's explore ways to make it more rewarding. bin us for this interactive workshop. Class size limited to 20.

## **MV ICD**

In this three-hour workshop you will use your own debts & calculators to see how to shave decades off your mortgage & credit cards; & develop a wisely focused plan of reducing student-loan debt.

Lending institutions have camouflaged agendas that leave you feeling empty-handed at the end of the month. There are industry secrets that are kept from you & options of which you should be aware.

This workshop opens the pathway to reverse the convoluted burden of compound interest. Its simple math renews hope for days when you will have extra cash in your pocket & your accounts. Doing nothing will damage your financial future for many years to come. Bring your personal debts & calculators.

Spouses attend free & skeptics are welcomed! Invest in Your Debt & Spend Smart textbooks are included. Class size limited to 12.

## *Choose either morning or evening series.*

### **MV ICD**

Monday 10/14 8:30 – 11:30 1 Session Linda Banks Testa

Monday 10/14 4:00 – 7:00 1 Session Linda Banks Testa

Basic Pneumatics will provide you with the principles needed to work with industrial pneumatic applications. You will learn key topics & skills in pneumatic power & safety, circuits, schematics & principles of pressure and flow. Class size limited to 10

WC-ATC Active USW employees only **Wednesdays** 11/13 to 12/4  $500 - 900$ 4 sessions Wade Cribbs

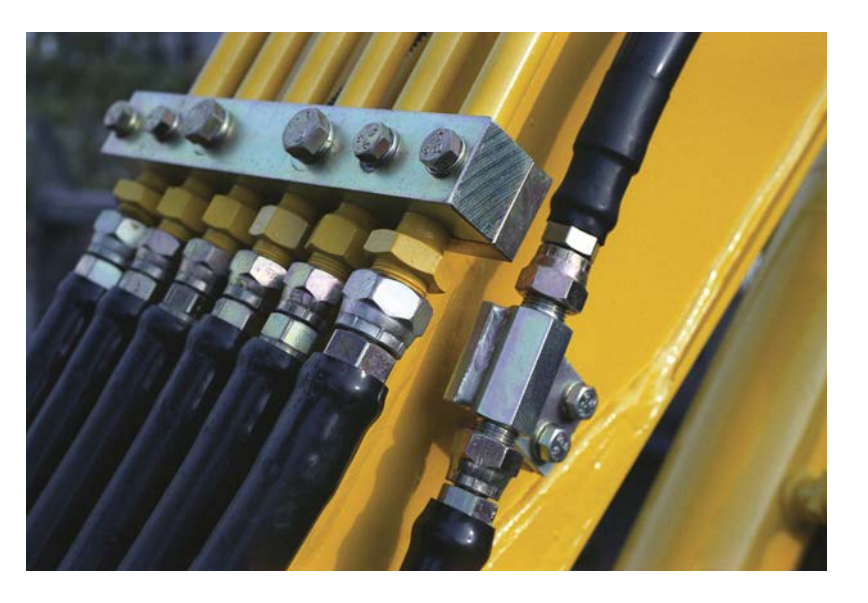

## **Introduction to MasterCAM**

MasterCAM software makes CNC machining possible with endless design capabilities. This introductory course will equip you with the tools needed to begin basic programming CNC machines. You will create & run tool paths & test your programs while becoming familiar with the menu structure. Conversion of M codes & G codes syntax will also be discussed. Class size limited to 10.

Tuesdays 10/8 to 11/26  $5:00 - 8:00$ 8 sessions George Slezak

## **WC-ATC Active USW employees only**

Thursdays (No class on 11/28) 10/10 to 12/5  $5:00 - 8:00$ 8 sessions George Slezak

## **AutoCAD Fundamentals**

AutoCAD Fundamentals is designed to introduce you to the essential basics of the software & will allow you to progress to an intermediate level in your comprehension of the methods used to create and edit drawings using AutoCAD software. Class size limited to 10.

**Wednesdays** 9/25 to 11/6  $5:00 - 9:00$ 7 sessions Wade Cribbs Monday 9/30 to 11/18  $5:00 - 8:00$ 8 sessions Amber Long

## **Autodesk Inventor**

**Wednesdays** 9/25 to 11/13  $500 - 800$ 8 sessions George Slezak

**f** 14

## **Basic Pneumatics** *NEW*

Create & edit parts, make engineering drawings, & prepare for manufacturing by using only your keyboard & mouse! This course will allow you to design items in a virtual world & prepare them for 21st Century production as you explore the capabilities of this industry-standard software. Topics include the parametric & editing module, 3D drawing module, the assembly module & the presentation module for assemblies. Class size limited to 10

## **WC-ATC** Active USW employees only

## **WC-ATC Active USW employees only**

Tuesdays 10/1 to 11/19  $5:00 - 8:00$ 8 sessions Doug Knorsky

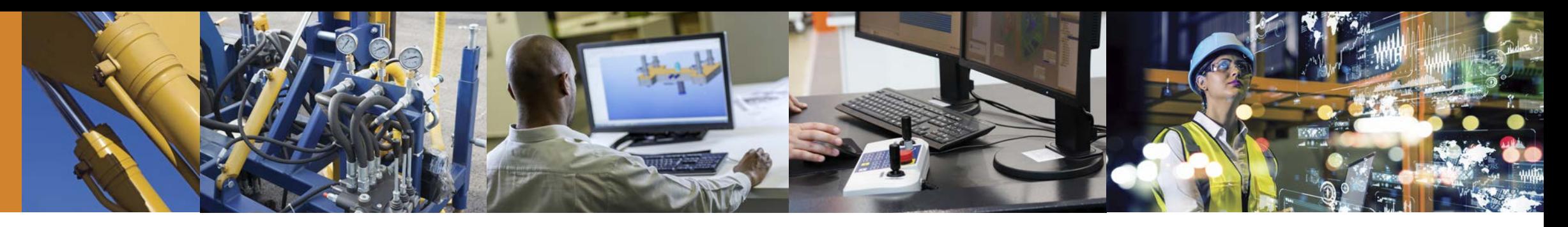

## Industrial Technology

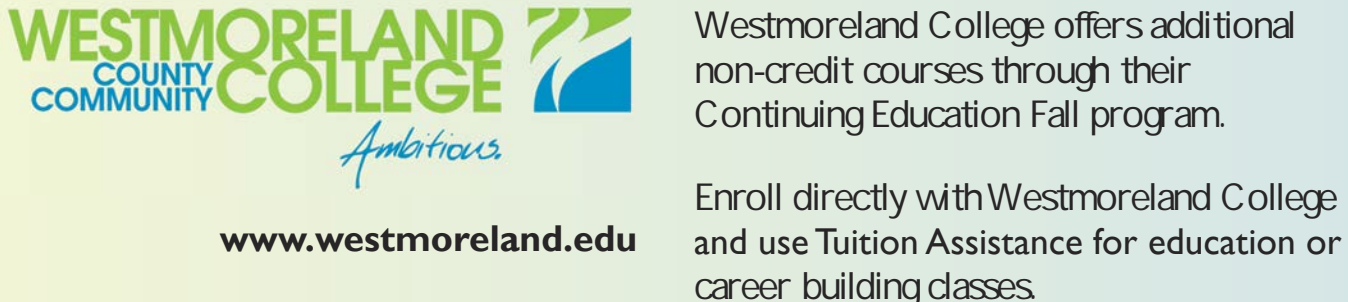

## **Basic Hydraulics**

Basic Hydraulics introduces hydraulic power use & application. You will develop skills needed to apply hydraulics in modern industry. Gain an understanding of key topics such as hydraulic circuits, schematics & speed control circuits. Class size limited to 9.

**WC-ATC Active USW employees only**

drawings based on 3D models. Fusion 360 is a cloud-based platform that allows users to focus on industrial design. With Fusion's integrated high speed machining CAM functionality, you will be able to simulate movement in your creations & update the 2D drawings as changes are made. Class size limited to 10

## **Autodesk Fusion 360 Autodesk Fusion 360 NEW**<br>Take the first steps into creating detailed 2D *NEW*

## **WC-ATC Active USW employees only**

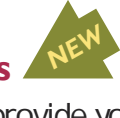

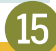

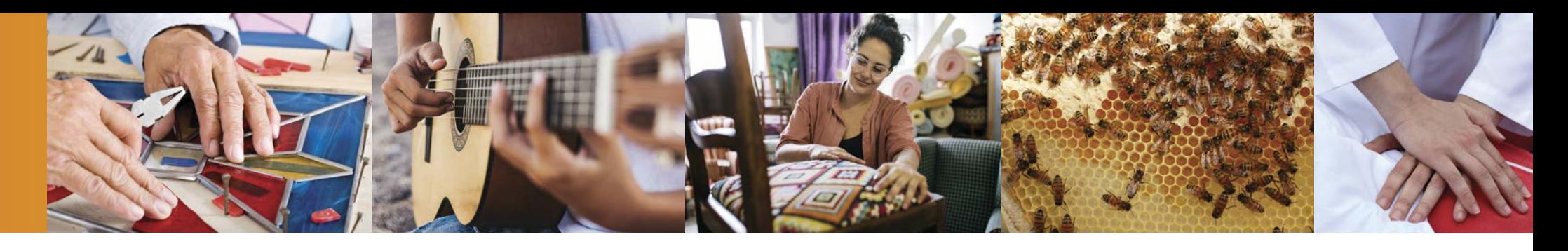

## Personal Enrichment

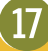

Learn how to reupholster, cut fabric, tie springs, and do frame repair. Other skills covered will be hand and machine sewing, antique restoration, chair reupholstering, boat covers, tarps & more. Instructor Lou of Heinle Upholstery will identify types of small projects that students can bring to work on, such as chair cushions, tractor seats, small chairs, & stools to get started.

Students are responsible for all fabric & supplies necessary for their projects which can be purchased through the instructor. Class size limited to 10.

## **MV ICD**

Tuesdays 9/10 to 11/12  $4:00 - 7:00$ 10 sessions Lou Heinle

## **CPR/AED/First Aid Training** *NEW* **for Adult/Child/Infant**

This class is for anyone required to satisfy an OSHA mandated job requirement or who wants to keep their loved ones safe. Included is Stop the Bleed Training to learn how to control serious bleeding. Class size limited to 20.

Make Your Own Yard Games<br>You can make and take home great one of a kind yard games in this class. Learn: project planning & safety, finish carpentry, tool identification & use, scale a pattern and much more. Students can choose from a variety of yard games to build. Class size limited to 10.

## **MV ICD**

**16** 

Wednesdays 9/11 to 9/18  $4:00 - 8:00$ 2 sessions Scott Benack & Bob Cook

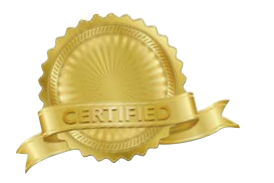

# **Upholstery Stained Glass – Lead Came Panel**  $\frac{N^{E^{N}}}{N^{E^{N}}}$  **Introduction to Guitar**  $\frac{N^{E^{N}}}{N^{E^{N}}}$ **Stained Glass – Lead Came Panel NEW**<br>Introduction to lead came and putty finish. Learn or

## *NEW* Make Your Own Wine Rack N<sup>EW</sup><br>Storing wine can be a tricky business. You want to **Make Your Own Wine Rack**

build on your stained glass knowledge & experience to create an 8 x 12 stained glass window. All material provided. Class size limited to 10.

*Choose either afternoon or evening series*

## **MV ICD**

Mondays 9/16 to 10/28 8:30 –11:30 7 sessions Liz Fortunato

Introduction to Guitar<br>Students taking part in guitar classes will get a crash make your bottles accessible but also protect them. It's time to get those bottles of wine out of their dusty boxes & display them in your one of a kind wine rack. The wine rack you will be building in class will hold 24 bottles of vino! Class size limited to 10. **MV ICD**  course in basic guitar skills including strumming, chords, scales, & how to learn a song by yourself. This six-week guitar course will focus heavily on playing basic guitar chords & eventually leading into learning full length songs. This course is designed to be fun & simple to grasp. Class size limited to 8.

Mondays 9/16 to 10/28 4:00 –7:00 7 sessions Liz Fortunato

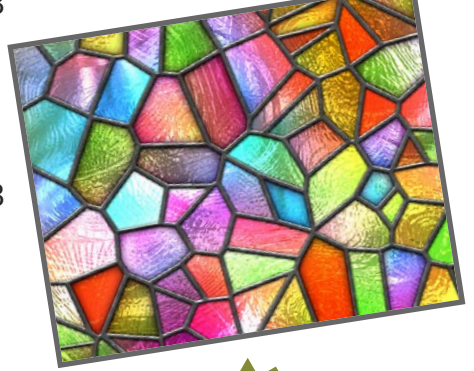

Wednesdays (no class 11/27) 10/23 to 12/4 4:00 –5:00 6 sessions Steve Shriane

## **Make Your Own Yard Games**

## *Choose either afternoon or evening series*

## **IR-2227**

Tuesdays 9/17 to 10/15 8:30 – 11:30 5 sessions C&C Operations Staff

Tuesdays 9/17 to 10/15 4:00 – 7:00 5 sessions C&C Operations Staff

## *Choose either afternoon or evening series*

**Mondays** 11/11 to12/2 8:30 – 11:30 4 sessions **J**m Balina

Mondays 11/11 to12/2  $4:00 - 7:00$ 4 sessions Jim Balina

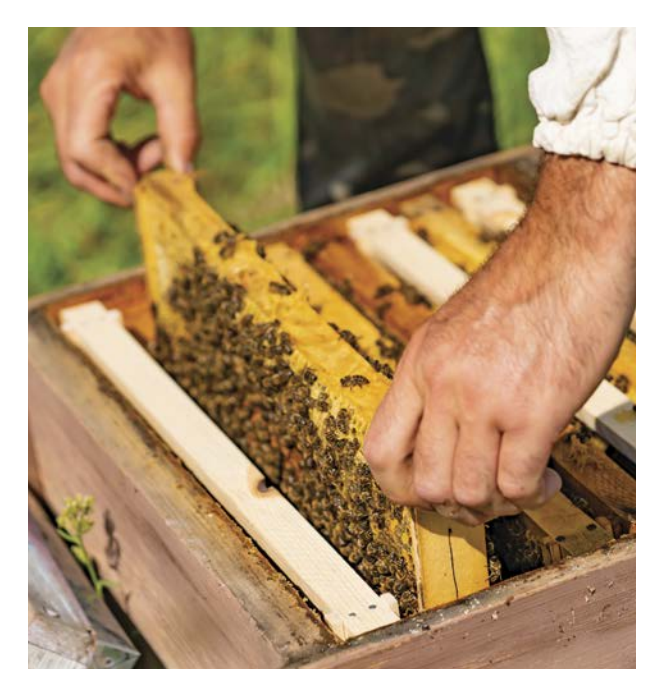

## **Introduction to Guitar**

## **MV ICD**

## **Beekeeping – Ready for Winter**

Beekeeping can be a great hobby or an occupation, and it benefits the environment. Bees provide delicious honey, & help flowers and vegetables thrive. Join instructor Scott Benack as he provides instruction & the how-to's of hands-on beekeeping. His instruction can help the first-time, or seasoned, beekeeper. Learn about getting started, & managing healthy bee colonies. Mr. Benack is a licensed nuc seller & queen breeder, a live removal expert, & currently serves the local Morris Organic Farm in yearly pollination efforts.

Class is limited to 20; spouses and retirees are welcome as space allows.

## **Morris Organic Farm**

110 Slebodnik Road Irwin, PA 15642 Day & date TBD 1 session Scott Benack

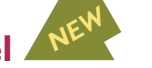

*NEW*

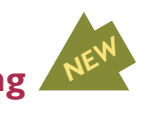

## Live & Online through the Joblink ICD in East Chicago, Indiana

#### **Guitar for Everyone**

Guitar for Everyone is designed to teach beginner, intermediate & advanced guitar students to develop, improve & enjoy their progress as guitar players. Our weekly video will be divided into sections addressing all levels of guitar playing.

The intention of this course is to introduce new-found confidence & understanding&ing of the markets & how the may affect individuals in their financial growth & retirement The course will teach students how to remove the media noise & biased opinions from news heard & seen daily. Prerequisites: None although each student should submit their email address to tomcook1124@gmail.com in order be admitted into each live class session.

Monday 8/19 to 11/11 (12 weeks) 11:00 – 12:00 or 2:00 – 3:00 or 3:00 – 4:00 (No Class 9/2) Location: JobLink Instructor: Eric Lambert

#### **Taking Stock in Your Life & Finances**

Tuesday 8/20 – 9/24 (6 weeks) 10:00 – 12:00 noon or 4:00 – 6:00 Online & JobLink Instructor: William Thomas Cook II

#### **MTE Prep**

This 14 week course will introduce students to topics related to industrial electrical maintenance & troubleshooting. AC/DC circuits & motors, print reading, analog & digital circuits, test equipment, computers, DC crane control, power distribution, & more. This course is for people who want to take the Ramsay test, or get a better understanding of MTE principals.

Thursday 9/5 to 12/12 (14 weeks) 9:00 – 12:00 noon or 3:30 – 6:30 (No Class 11/28) Location: **JobLink** Instructor: Michael Vega

**4 CMy longtime friend<br>& I have certainly enjoyed** *& I have certainly enjoyed the classes for small engine repair. This gives us an opportunity to always learn something. You are never too old to learn. Thank you so much for*  **hank you so much for<br>having these classes. • • Wayne**

Through ICD programs, you can explore your individual interests from culinary & DIY projects to managing your finances and health. Expand & strengthen your job skills by learning new technologies or engage in higher education opportunities – all possible through your ICD benefit!

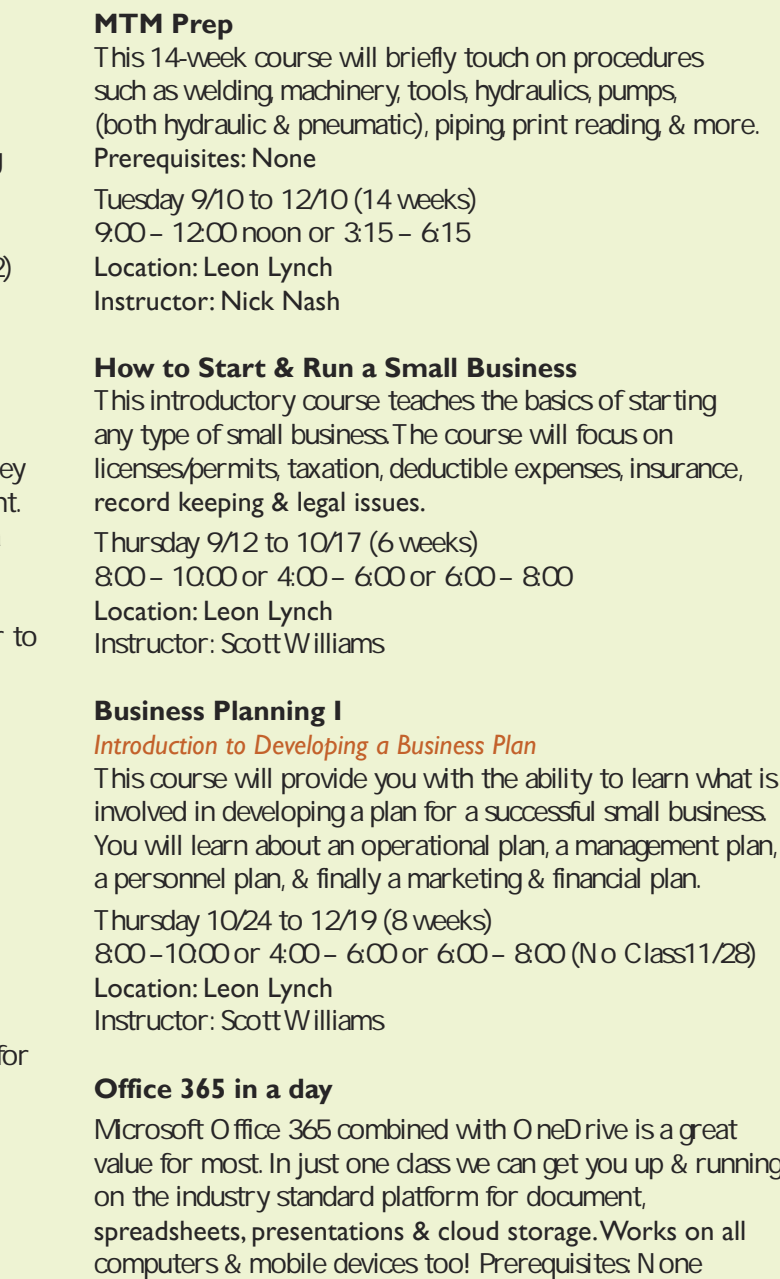

Wednesday 12/4 (1 week) 9 to 11:30 or 3:00 to 5:30 Location: Leon Lynch Instructor: Bill Needles

**What are Live and Online classes? Classes you can attend by live streaming online or viewing on demand. Contact the Mon Valley ICD Coordinator to enroll. Sample the classes at: careerdevelopmentchannel.org**

## Trade skills

## **Small Engine Repair – Back to Basics**

Starting with the basics, learn the how's & why's of small gas engines, 2 & 4 cycle engines, & air-cooled overhead valve small engines. During the hands-on portion, you will be able to bring in your own equipment, troubleshoot & repair it to your satisfaction. The instructor will oversee & quide you in your work. Repairs can consist of anything from minor tune-ups to complete overhauls. Class size limited to 20.

**IR-2227**

Wednesdays (no class 11/27)

9/25 to 12/4 4:30 – 7:30 10 sessions Pete Kurka

**18** 

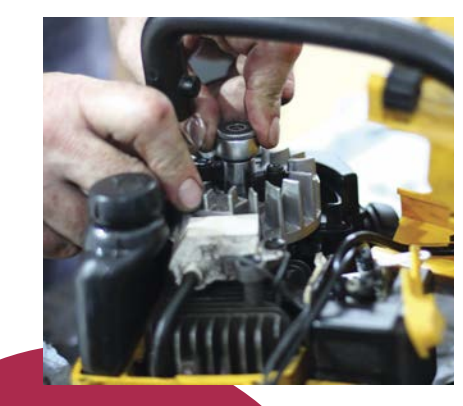

**The ICD is here for you.** 

At the ICD, we understand that continuous learning positively enhances both your work & personal life experiences.

*Learning. Your benefit for Life.*

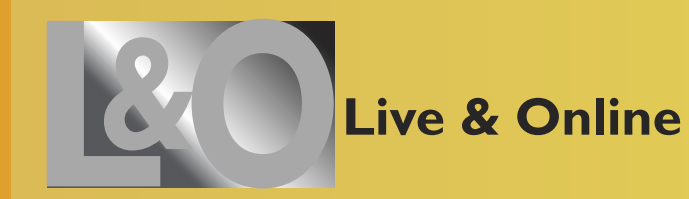

**Check the ICD website regularly; information & additional classes may not appear in the current printed catalog.**

**www.monvalleyicd.com**

1116.

**ICD is on Facebook: www.facebook.com/ MonValley ICD**

## $\bullet$  MON VALLEY $\bullet$

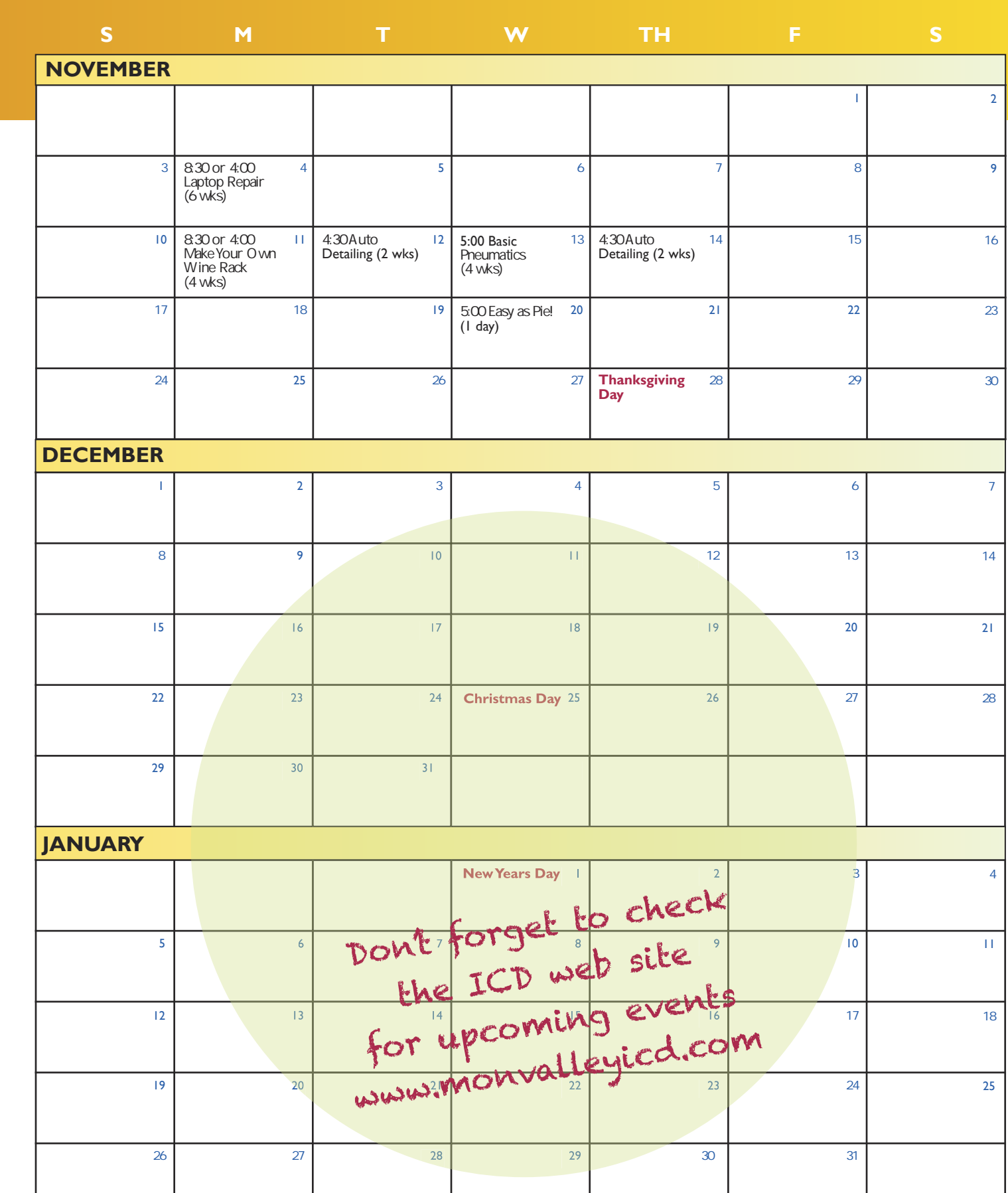

# Class start dates at a glance

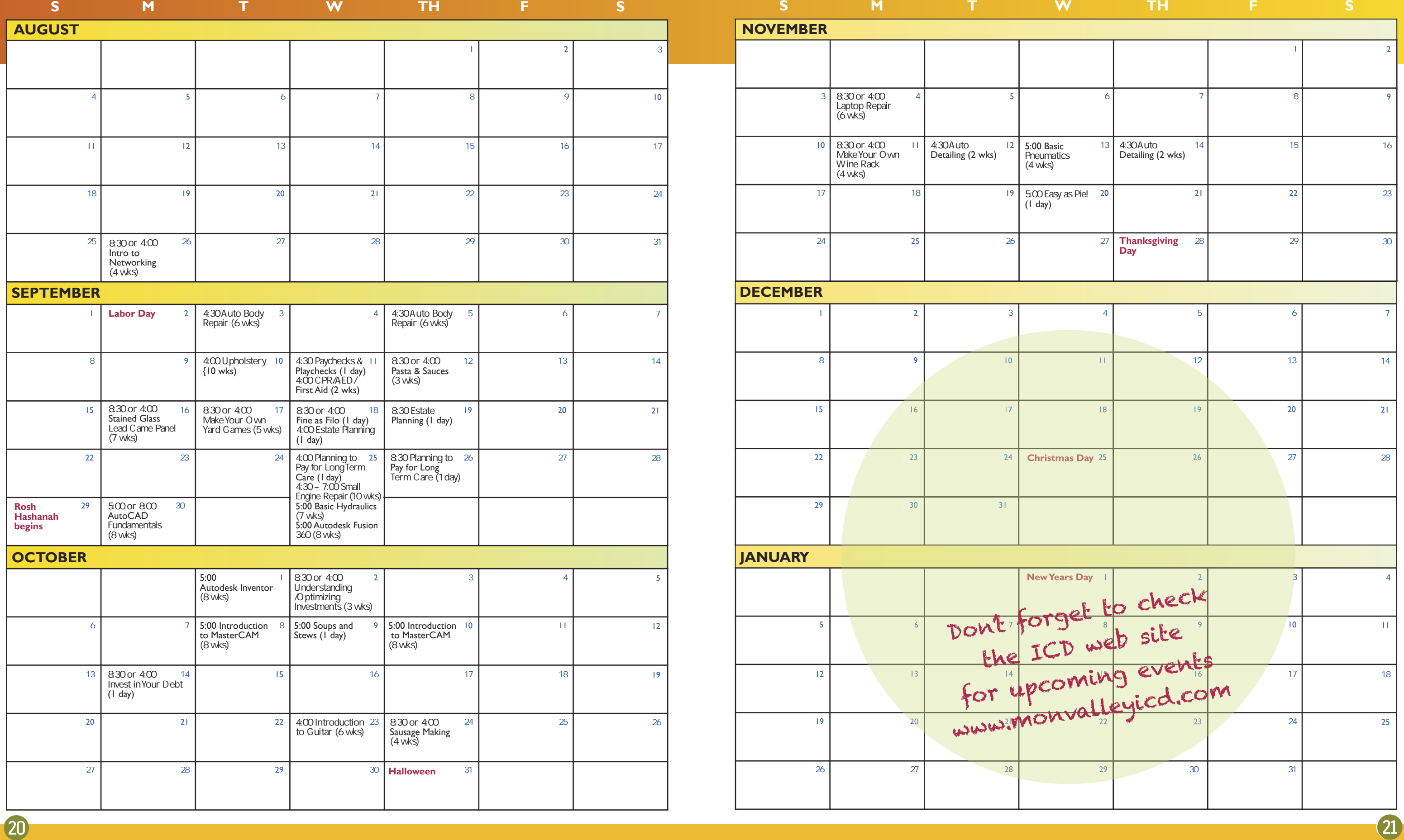

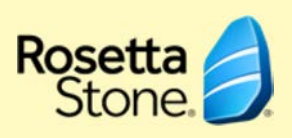

**DeVry University** 

Enroll with a school that helps 30,000+ people each year achieve their goals through affordable online education & training.Whether you're interested in building a new skill or furthering your career, Penn Foster can help by providing you access to high-quality **PENN FOSTER** 

Graduate School of Management to bring you affordable, accredited degree programs with the flexibility you need for a work/life balance.

# Fall 2019 Custom Classes

## Introduction to Networking Auto Body Repair Auto Body Repair Upholstery Mon Valley ICD 10-Sept CPR/AED/First Aid Training for Adult/Child/Infant Paychecks and Playchecks Pasta and Sauces from Scratch Stained Glass-Lead Cane Panel Make Your O wn Yard Games Fine as Filo Steel Center - 200 18-Sept Estate Planning Estate Planning Planning to Pay for Long Term Care Basic Hydraulics Autodesk Fusion 360 Small Engine Repair Planning to Pay for Long Term Care AutoCAD Fundamentals Autodesk Inventor Understanding/Optimizing Investments Introduction to MasterCAM Soups and Stews to Chase Away the Chills Introduction to MasterCAM Invest in Your Debt Introduction to Guitar Sausage Making Laptop Repair Make Your Own Wine Rack Auto Detailing **Basic Pneumatics** Auto Detailing Easy as Pie! Steel Center - 200 20-Nov PA Safety Inspection Certification PA Safety Inspection Certification Emissions Inspection Certification Emissions Inspection Certification

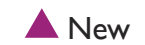

REGISTER TODAY! www.monvalleyicd.com Phone: 412-460-0390 Office Hours: 8AM – 4:30PM

**The National ICD has approved a number of Education Providers who offer a variety of learning opportunities, like Rosetta Stone & DeVry University, & its newest provider, Penn Foster; & some offer discounted rates to our members!**

## **Penn Foster (online)**

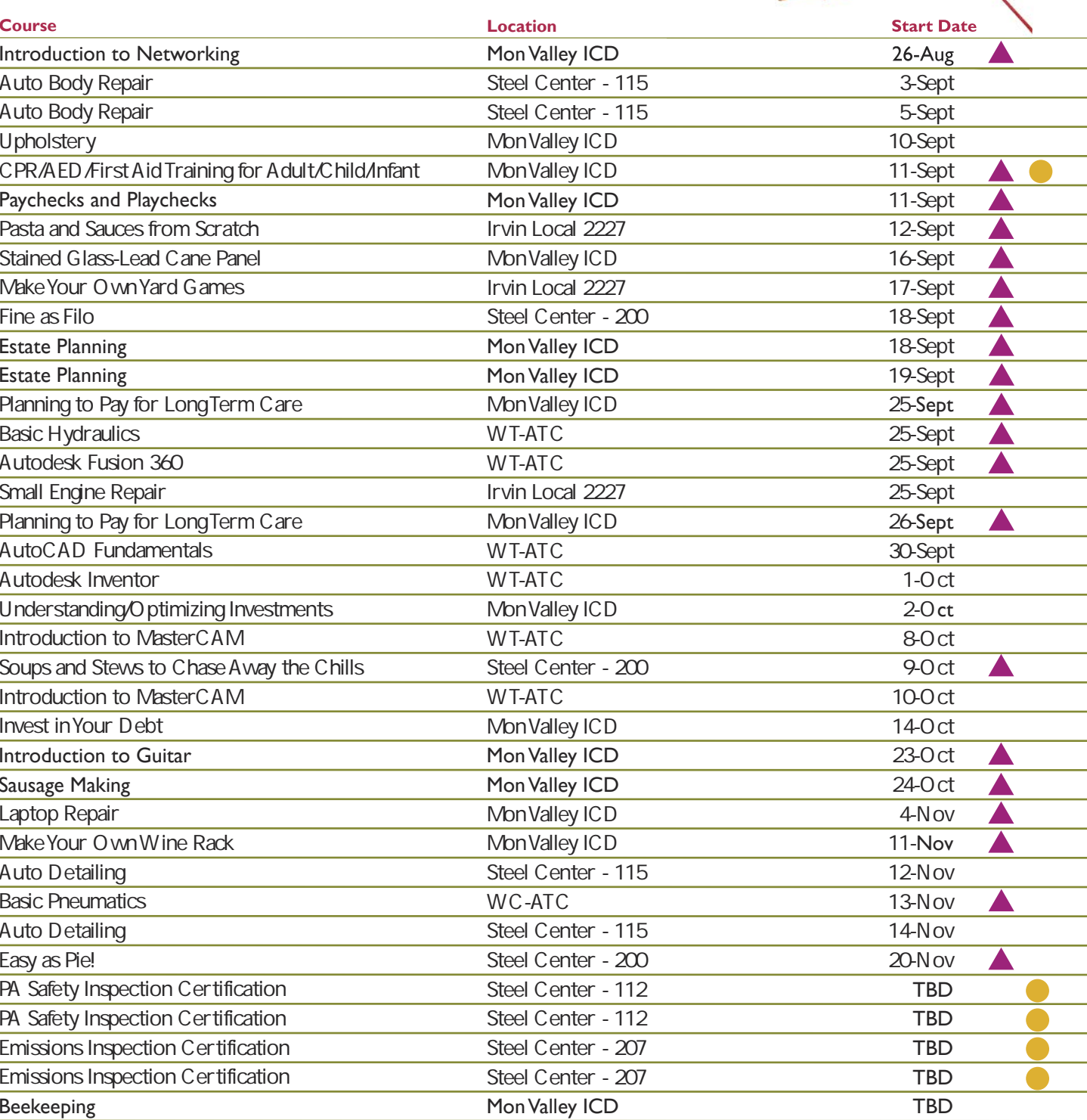

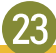

career & college courses. Penn Foster's easy-to-use learning platform gives you access to books & study materials on the go, helping you learn when & where you want, at your own pace. There are 100+ accredited Career Certificate & Diploma programs & 100+ College Courses & Degrees available to you through Penn Foster's partnership with ICD. USW members receive a 15% discount off of tuition. Contact the ICD Coordinator to enroll.

## **Rosetta Stone**

Rosetta Stone Catalyst is the newest version of Rosetta Stone. Catalyst offers beginner to advanced language training in 24 different languages & covers: everyday conversations, language for specific industries, business English, & more. Rosetta Stone gives you unlimited access to live online tutoring to help you gain conversational skills quickly.

## **DeVry University**

ICD has a partnership with DeVry University & its Keller

You have the opportunity to experience a world-class education & earn your undergraduate or graduate degree. ICD participants are eligible for numerous benefits:

- **Partner Group Tuition Rate** (15% savings)
- **Waived application fee** saves you money & further simplifies our simple three-step application process for U.S.-based students
- **Deferred billing plans** help manage payment timing

**Details about our Lifelong Learning Providers are available on the National ICD** web page at **www.icdlearning.org,** under the **Resources Tab > Educational Partners.** 

And, while you're there, explore more information on the history of the ICD, News from the Field, & how to apply for the **Tino Fulimeni Memorial Scholarship.**

## **LIFELONG LEARNING FOR USW MEMBERS**